## *Stundenzettel*

Unternehmen: Name des Mitarbeiters:

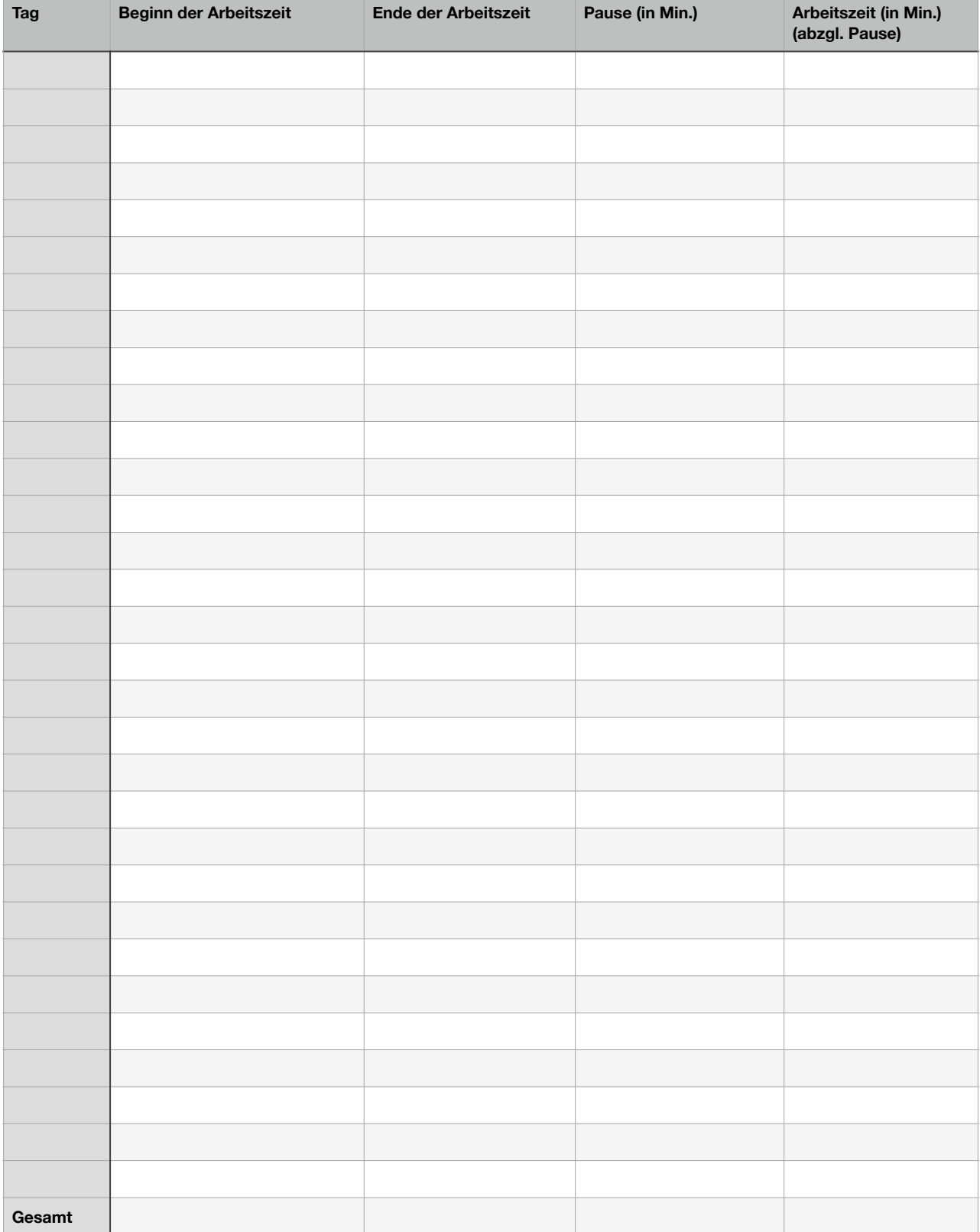

ordio

Vorlage von [ordio.com/zeiterfassung](http://ordio.com/Zeiterfassung) - Digitale Zeiterfassung.